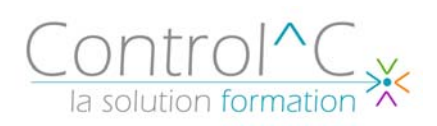

# **PHOTOSHOP PERFECTIONNEMENT 2 jours - 14h00**

*Utilisateurs et infographistes voulant maîtriser les fonctions avancées de Photoshop ainsi que les liens avec les autres outils de l'infographie*

*Pré - requis Maîtriser les bases de Photoshop* 

## *Objectifs*

*Maîtriser les fonctions avancées de la retouche photo Intégrer l'utilisation complémentaire des principaux autres outils infographiques Automatiser le traitement des images*

# *Méthode et moyens pédagogiques*

*Formateur expérimenté en PAO-DAO et communication graphique Alternance d'apports théoriques et d'exercices pratiques Ces exercices peuvent être modifiés en fonction de la population concernée afin de se rapprocher de l'activité professionnelle des participants* 

# *Modalités de déroulement : formation*

*en présentiel ou distanciel –phases d'apprentissage mentionnées au programme* 

*Moyens de suivi : feuille d'émargement signée par demi-journée par le formateur et le(s) stagiaire(s)* 

# *Modalités de sanction de l'action :*

*Délivrance d'une attestation individuelle de formation Certification TOSA® sur demande, éligible au CPF sous la référence COPANEF 237 359* 

## *Moyens d'évaluation :*

*Avant la formation : questionnaire oral et/ou évaluation de positionnement. Après : le formateur évalue les acquis du stagiaire (savoirs et savoir-faire) au moyen de questionnement oral et reformulations des apprenants + exercices de mise en application.* 

# *Public visé Programme*

**Rappel des notions de base**

Principes généraux de l'acquisition

# **Retouches avancées**

Techniques de détourage

Tracé vectoriel et courbes de Bézier

Nettoyage : les outils tampons, tampon de motif et doiat

Restauration de photos anciennes : tolérances des sélections et dégradés, gestion des couches et des couleurs

Mise en valeur d'éléments sur une image : éclairages et flous

La couche Alpha et le mode Masque de fusion

Incorporations d'images, fondu et effets de transparence

Trucage de photos : ajouts et suppressions de personnages, images surréalistes...

Les différents modes de calque

Les calques de réglage

# **Effets de textes**

Création de logo, simulation d'épaisseur, ajout de reflet, perspective isométriques, effet 3D

# **Photoshop et Internet**

Astuces pour la création de pages Web et de boutons Minimiser la taille des images pour faciliter l'accès aux

pages Web (Gif, JPEG...) Découper une image

# **Images Ready**

Création de boutons et d'animations Les automatisations de tâches Le traitement d'images par lot Les scripts enregistrement et lancement

# **Signature et image**

# *Moyens techniques mis à disposition*

*Supports d'animation pédagogique utilisés en vidéoprojection. 1 PC/stagiaire, connexion Wifi, imprimante multifonctions. 6 participants maximum Installations dans notre centre de formation : salles de formation équipées de tables, chaises, mur clair pour la projection via le poste formateur dédié, paperboard et/ou tableau blanc ou numérique interactif. En cas de formation intra-entreprise, des installations équivalentes doivent être mises à disposition par l'employeur des stagiaires.* 

Control^C - 1 place de l'Ermitage - 77000 Melun - Tél : 01 64 39 77 99 - Fax : 01 64 10 02 84 **Courriel :** contact@controlc.fr **Site :** www.controlc.fr

SARL au capital de 7729,20 € - SIRET 379 735 079 00053 - Code Naf 8559A Déclaration d'activité enregistrée sous le n° 11 770 120 677 auprès du préfet de la Région Ile de France - Cet enregistrement ne vaut pas agrément de l'Etat